## OBWIESZCZENIE WOJEWODY ZACHODNIOPOMORSKIEGO

z dnia 13 stycznia 2017 roku

## o kwalifikacji wojskowej w województwie zachodniopomorskim w 2017 roku

Na podstawie art. 35 ust. 1 ustawy z dnia 21 listopada 1967 r. o powszechnym obowiązku obrony Rzeczypospolitej Polskiej (Dz.U. z 2016 r. poz. 1534), § 3 ust. 1 rozporządzenia Ministra Spraw Wewnętrznych i Administracji oraz Ministra Obrony Narodowej z dnia 23 listopada 2009 r. w sprawie kwalifikacji wojskowej (Dz. U. Nr 202, poz. 1566 z późn. zm.) oraz rozporządzenia Ministra Spraw Wewnętrznych i Administracji oraz Ministra Obrony Narodowej z dnia 26 września 2016 r. w sprawie przeprowadzenia kwalifikacji wojskowej w 2017 r. (Dz.U. z 2016 r. poz. 1657)

## podaje się do publicznej wiadomości, że:

W okresie od dnia 30 stycznia 2017 r. do dnia 28 kwietnia 2017 r., od poniedziałku do piątku z wyjątkiem dni świątecznych, zostanie przeprowadzona kwalifikacja wojskowa na obszarze 1. województwa zachodniopomorskiego.

## Do stawienia się do kwalifikacji wojskowej wzywa się:  $2.$

- mężczyzn urodzonych w 1998 r.;
- mężczyzn urodzonych w latach 1993 1997, którzy nie posiadają określonej kategorii zdolności do czynnej służby wojskowej;  $2)$
- osoby urodzone w latach 1996 1997, które:  $3)$
- zostały uznane przez powiatowe komisje lekarskie za czasowo niezdolne do czynnej służby wojskowej ze względu na stan zdrowia, jeżeli okres tej niezdolności upływa przed zakończeniem a) kwalifikacii wojskowej.
- zostały uznane przez powiatowe komisje lekarskie za czasowo niezdolne do czynnej służby wojskowej ze względu na stan zdrowia, jeżeli okres tej niezdolności upływa po zakończeniu  $b)$ kwalifikacji wojskowej i złożyły, w trybie art. 28 ust. 4 i 4b ustawy z dnia 21 listopada 1967 r. o powszechnym obowiązku obrony Rzeczypospolitej Polskiej, wniosek o zmianę kategorii zdolności do czynnej służby wojskowej przed zakończeniem kwalifikacji wojskowej;
- kobiety urodzone w latach 1993-1998, posiadające kwalifikacje przydatne do czynnej służby wojskowej, oraz kobiety pobierające naukę w celu uzyskania tych kwalifikacji, które w roku  $4)$ szkolnym lub akademickim 2016/2017 kończą naukę w szkołach lub uczelniach medycznych i weterynaryjnych oraz na kierunkach psychologicznych, albo będące studentkami lub absolwentkami tych szkół lub kierunków, o których mowa w § 2 rozporządzenia Rady Ministrów z dnia 11 marca 2010 r. w sprawie wskazania grup kobiet poddawanych obowiązkowi stawienia się do kwalifikacji wojskowej (Dz.U. Nr 54, poz. 321);
- osoby, które ukończyły 18 lat życia i zgłosiły się ochotniczo do pełnienia służby wojskowej, jeżeli nie posiadają określonej kategorii zdolności do czynnej służby wojskowej.
- Osoby wymienione ust. 2 pkt 1-4, mające miejsce stałego pobytu lub miejsce pobytu czasowego trwającego ponad trzy miesiące w wymienionych powiatach (miastach na prawach powiatu), 3. vinny stawić się kwalifikacji wojskowej w poniżej określonych miejscach i terminach jej prowadzenia:

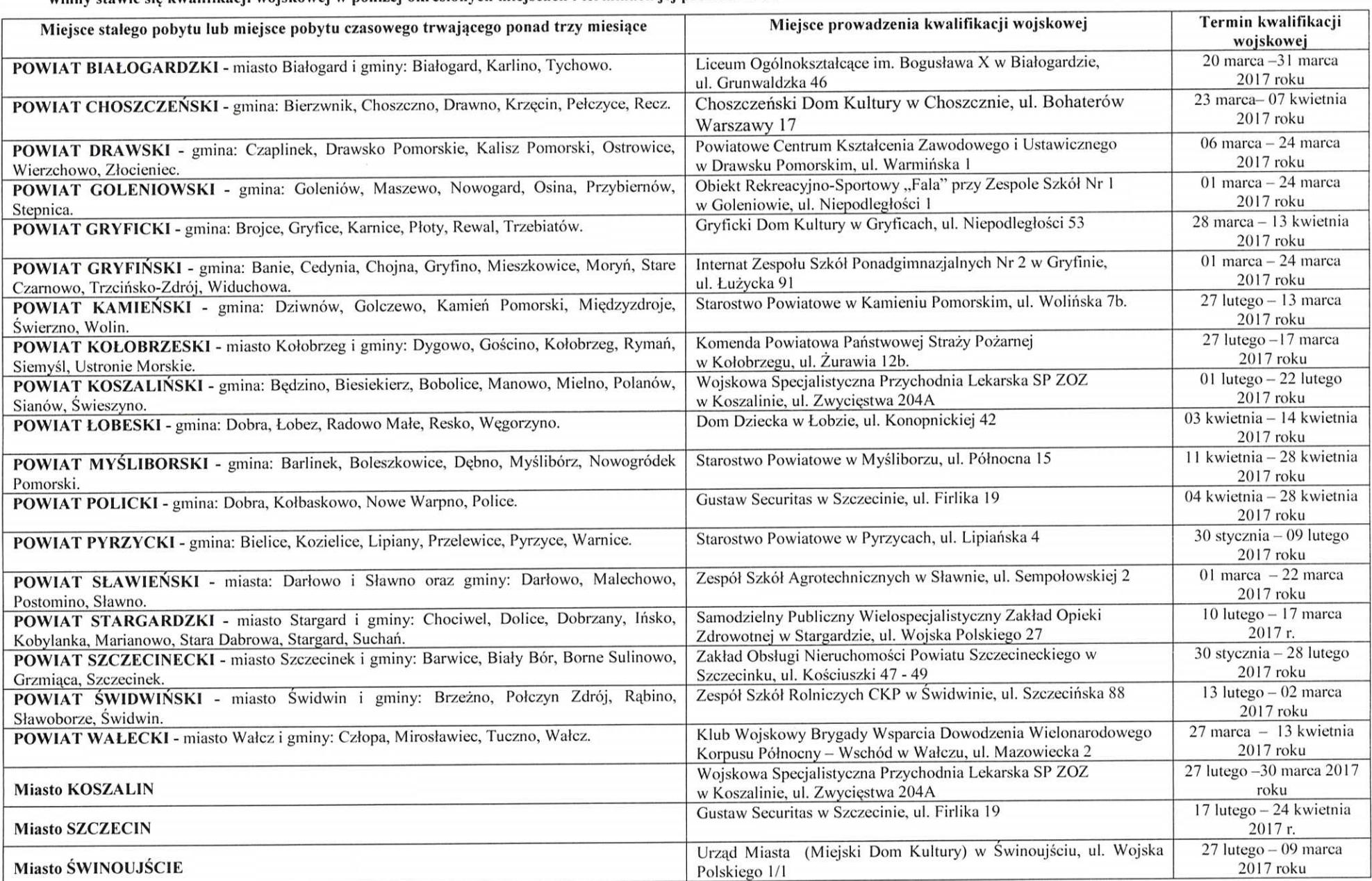

Spełnienie obowiązku stawienia się do kwalifikacji wojskowej obejmuje zgłoszenie się w określonym terminie i miejscu przed wójtem lub burmistrzem (prezydentem miasta), powiatową 4. komisją lekarską oraz wojskowym komendantem uzupełnień.

Osoba stawiająca się do kwalifikacji wojskowej po raz pierwszy obowiązana jest przedstawić:

- wójtowi lub burmistrzowi (prezydentowi miasta): dowód osobisty lub inny dokument pozwalający na ustalenie tożsamości, a także dokument potwierdzający przyczyny niestawienia się do kwalifikacji wojskowej, jeżeli stawienie się w terminie określonym w wezwaniu nie było możliwe;
- powiatowej komisji lekarskiej: posiadaną dokumentację medyczną dotyczącą stanu zdrowia, w tym wyniki badań specjalistycznych, przeprowadzonych w okresie dwunastu miesięcy przed  $2)$ dniem stawienia się do kwalifikacji wojskowej:
- wojskowemu komendantowi uzupełnień: aktualną fotografię o wymiarach 3 x 4 cm (bez nakrycia głowy), dokumenty stwierdzające poziom wykształcenia lub pobieranie nauki oraz  $3)$ posiadane kwalifikacje zawodowe.
- Osoby podlegające kwalifikacji wojskowej, które: 6.
	- w okresie od początku 2017 roku do dnia rozpoczęcia kwalifikacji wojskowej zmieniły miejsce pobytu stałego lub pobytu czasowego trwającego ponad 3 miesiące, zgłaszają się do wójta lub 1) burmistrza (prezydenta miasta) właściwego ze względu na ich nowe miejsce pobytu stałego lub czasowego trwającego ponad 3 miesiące, który wyznacza im miejsce i termin stawienia się do kwalifikacji wojskowej;
	- po rozpoczęciu kwalifikacji wojskowej na danym terenie zamierzają zmienić miejsce pobytu stałego lub czasowego trwającego ponad 3 miesiące, stawiają się do kwalifikacji wojskowej przed  $2)$ opuszczeniem dotychczasowego miejsca pobytu.
- Obwieszczenie niniejsze stanowi wezwanie stawienia do kwalifikacji wojskowej. Nieotrzymanie wezwania imiennego nie zwalnia osób podlegających kwalifikacji wojskowej, które dotychczas 7. do niej nie stawały, od obowiązku stawienia się w terminie i miejscu wskazanym w obwieszczeniu.
- W razie niestawienia się do kwalifikacji wojskowej bez uzasadnionej przyczyny, wójt lub burmistrz (prezydent miasta) z urzędu albo na wniosek przewodniczącego powiatowej komisji 8. lekarskiej lub wojskowego komendanta uzupełnień nakłada grzywnę w celu przymuszenia albo zarządza przymusowe doprowadzenie przez Policję do kwalifikacji wojskowej w trybie przepisów o postepowaniu egzekucyjnym w administracji.
- Wezwani, którzy wbrew obowiązkom wynikającym z ustawy lub przepisów wydanych na jej podstawie nie stawią się do kwalifikacji wojskowej przed wójtem lub burmistrzem 9. (prezydentem miasta), właściwą komisją lekarską lub wojskowym komendantem uzupełnień, w określonym terminie i miejscu albo nie przedstawią dokumentów, których przedstawienie zostało nakazane, podlegają grzywnie albo karze ograniczenia wolności zgodnie z art. 224 pkt 1 i 3 ustawy z dnia 21 listopada 1967 r. o powszechnym obowiązku obrony Rzeczypospolitej Polskiej.

WOJEWODA ZACHODNIOPOMORSKI /-/ Krzysztof KOZŁOWSKI